## **Cubic RAW zippen**

Zwei Cuben oder zwei Cubic-RAW-Stränge sollen zusammengefügt werden. Dabei nutzen wir 4 Perlen des ersten und 4 Perlen des zweiten Cubus und fügen 4 neue Perlen hinzu.

**Zusatz-Info**: ein einzelner Cubus besteht aus **12 Perlen**.

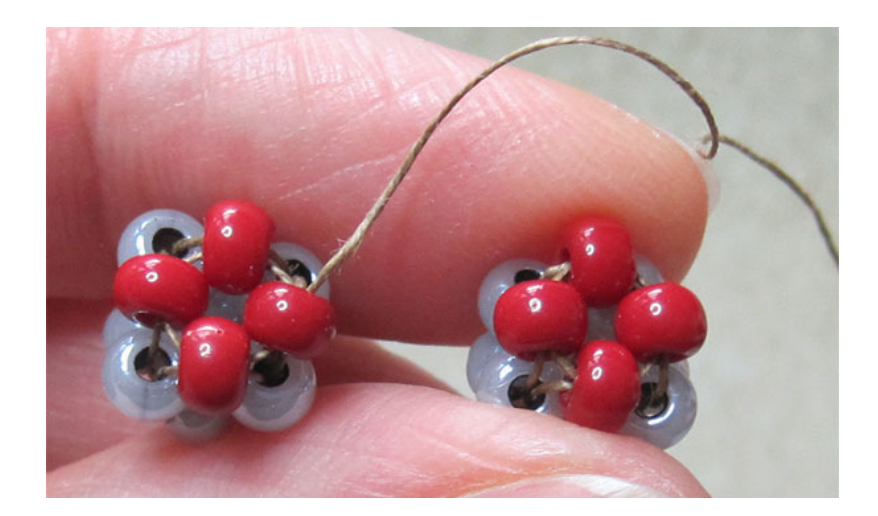

Die Perlen, die beim Zippen benutzt werden, sind **rot** dargestellt.

Diese Anweisung wurde von mir mit Sorgfalt geschrieben und getestet. Alle Grafiken und Fotos wurden von mir selber erstellt und bearbeitet. Für eventuelle Fehler und daraus entstehende Folgen übernehme ich jedoch keine Haftung!

Eine Vervielfältigung und Weiterverbreitung der Anleitung sowie eine kommerzielle Nutzung ist nur mit meiner schriftlichen Genehmigung erlaubt!

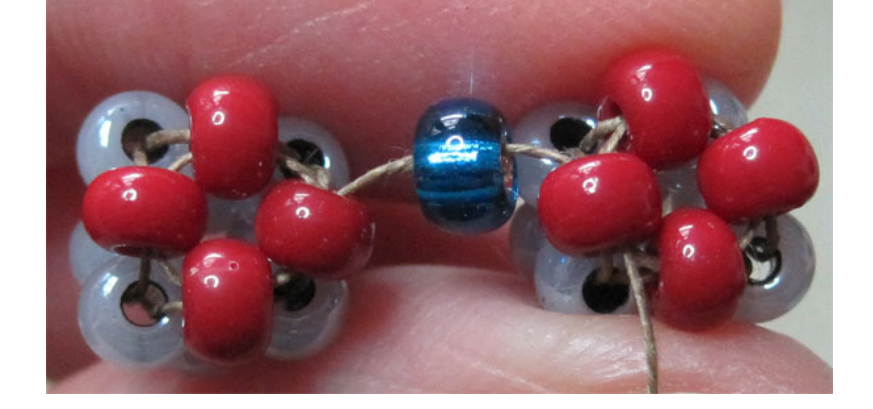

- Der Faden kommt aus dem Cubus,
- nimmt eine **erste** Zipp-Perle auf (blau)
- und geht in den nächsten Cubus.

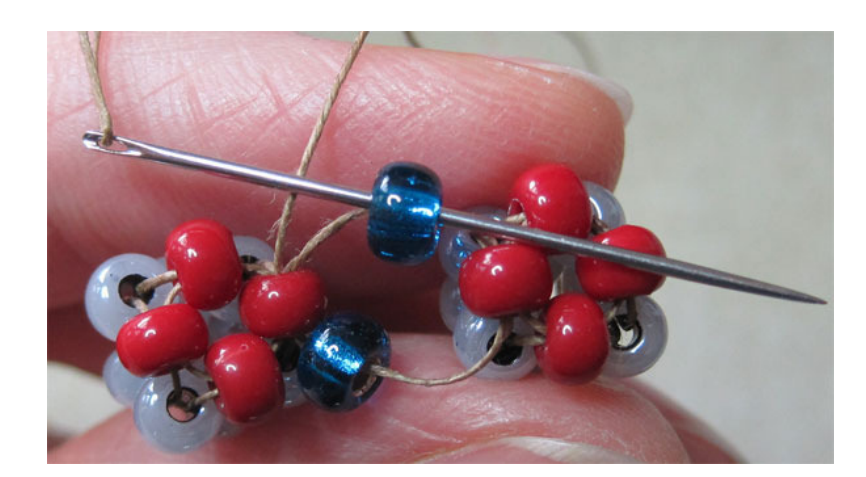

- Der Faden nimmt **zweite** Zipp-Perle (blau) auf,
- durchläuft wieder ersten Cubus,
- weiter durch die **erste** Zipp-Perle (blau)

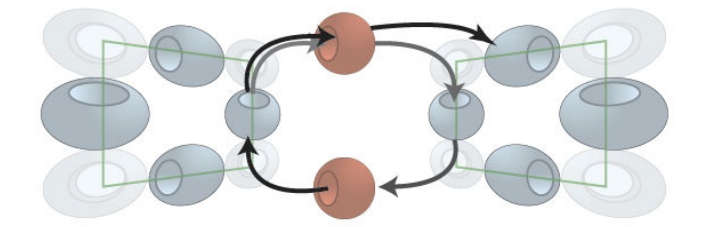

- Dazu eine schematische Darstellung (gleicher Zustand)

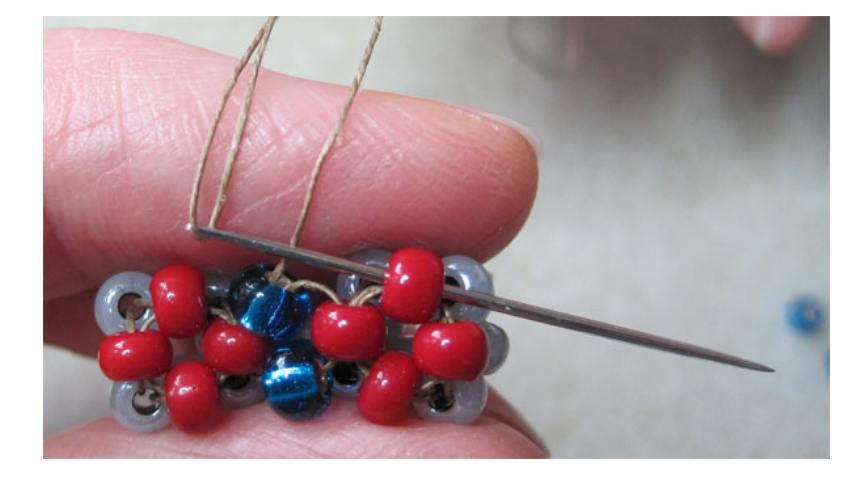

- Faden verlässt bisherigen Kreislauf
- und geht in nächstliegende, **obere** Cubusperle.

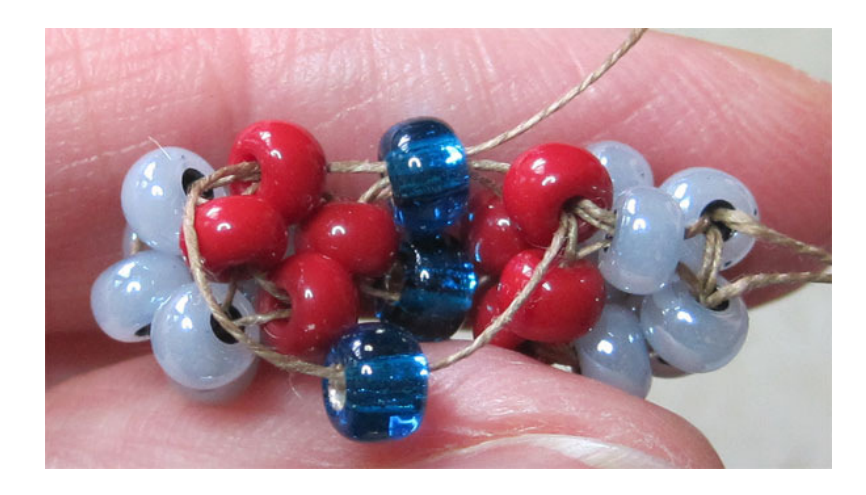

- Dritte Zipp-Perle (blau) wird aufgenommen. (3-dimensionales Arbeiten, d.h. die Perle ragt jetzt zu mir in den freien Raum hinein)
- Faden verläuft entsprechend dem vorigen Cubus durch die **obere** Cubusperle
- und durch die **obere** Zipp-Perle.

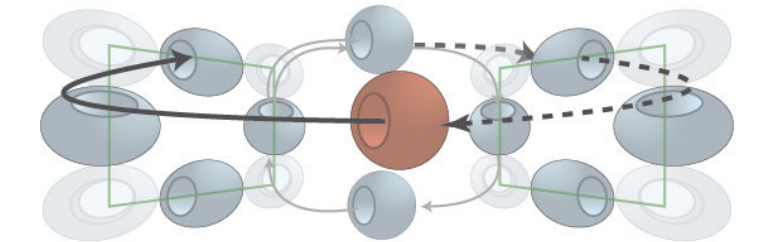

← Dazu wieder schematische Darstellung (gleicher Zustand)

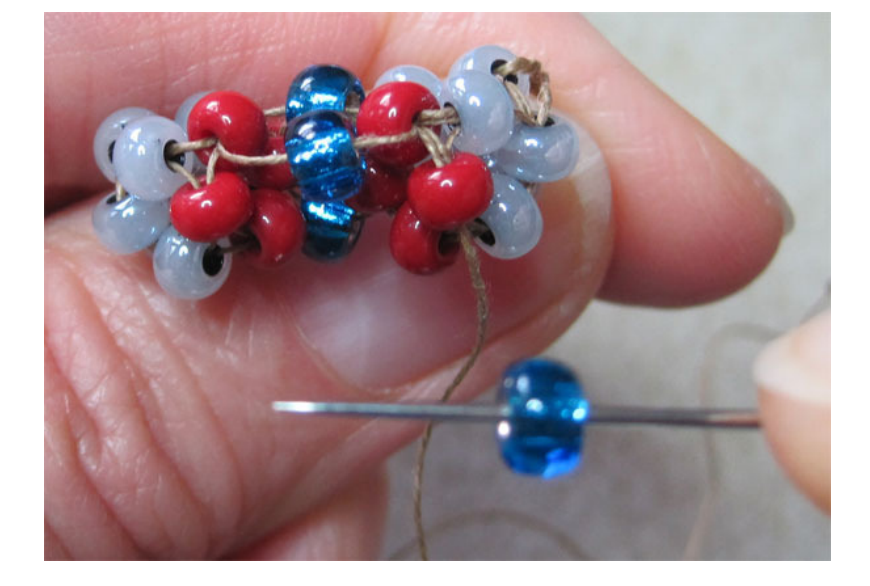

- **Durch die vordere** (mittlere) Cubusperle fädeln,
- vierte Zipp-Perle (blau) aufnehmen,

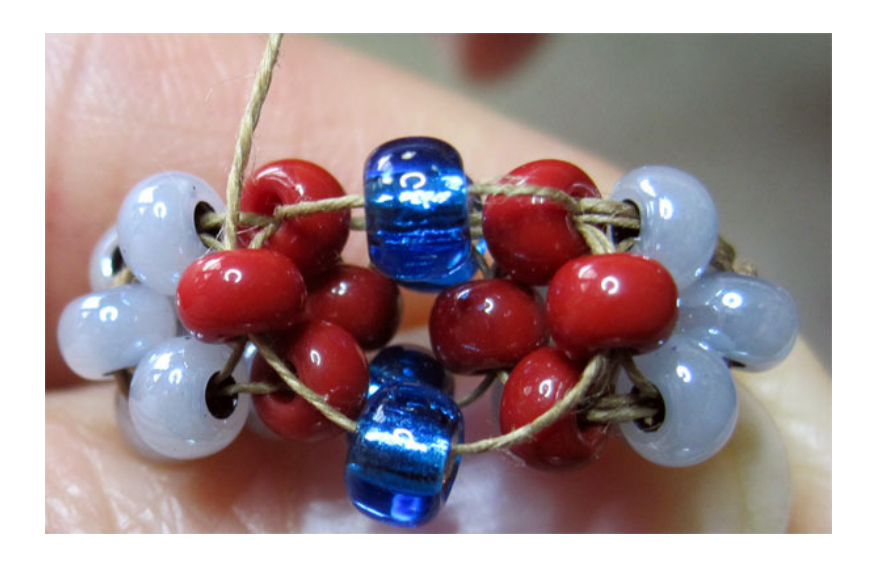

- durch die vordere (mittlere) Cubusperle des linken Würfels fädeln
- und noch einmal oben durch die dritte Zipp-Perle gehen…
- weiter durch die vordere (mittlere) Cubusperle des rechten Würfels

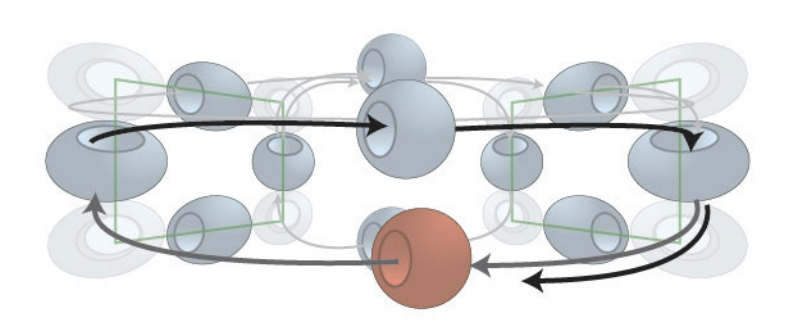

- **Der aktuelle Zustand** ist in der Grafik gezeigt:

Der Faden kommt aus der vorderen (mittleren) Cubusperle des rechten Würfels

Alle **4 Zipp-Perlen sind eingefädelt** und wir müssen das zusammengefügte Cubus-Gebilde vorsichtig drehen, so dass die Bodenseite, die bisher auf meinem Daumen lag, jetzt in der Seitenansicht liegt. Ich schaue also auf die vorherige Bodenplatte und führe meinen Faden

(wieder) durch die vordere (mittlere) Cubusperle der rechten Cubusseite.

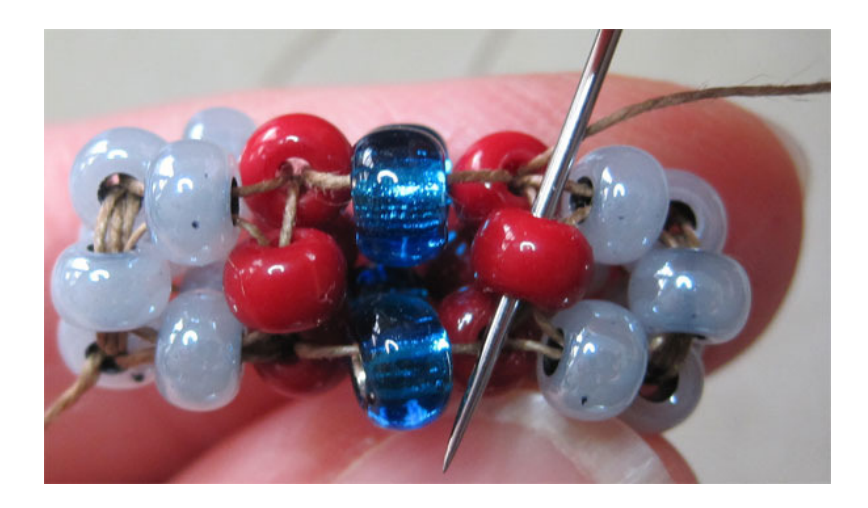

 Der Faden kommt aus der vorderen (mittleren) Cubusperle des rechten Würfels

Diese Boden- bzw. Seitenplatte ist die einzige Seite, die jetzt noch nicht ringförmig mit dem Faden umschlossen wurde!

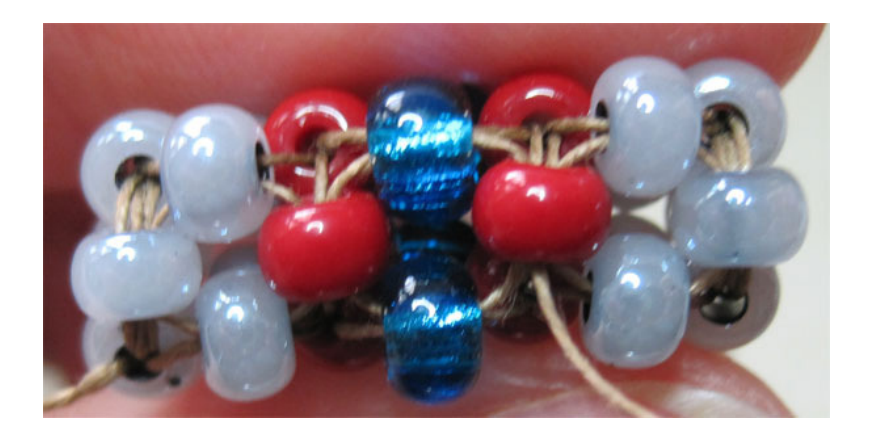

 Also führe ich den Faden einmal durch alle 4 Perlen! Damit wird ausreichend Stabilität gegeben.

Es gibt immer mehrere Möglichkeiten zu einem Ergebnis zu kommen! Dieses hier ist **ein Weg**, aber **nicht der Einzige!**